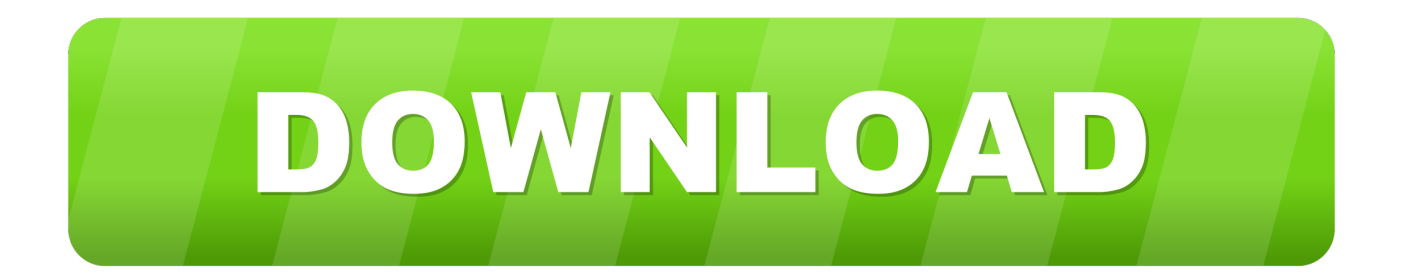

## [Enter Password For The Encrypted File Setup Navisworks Freedom 2014 Download](https://blltly.com/1qld9t)

[ERROR\\_GETTING\\_IMAGES-1](https://blltly.com/1qld9t)

[Enter Password For The Encrypted File Setup Navisworks Freedom 2014 Download](https://blltly.com/1qld9t)

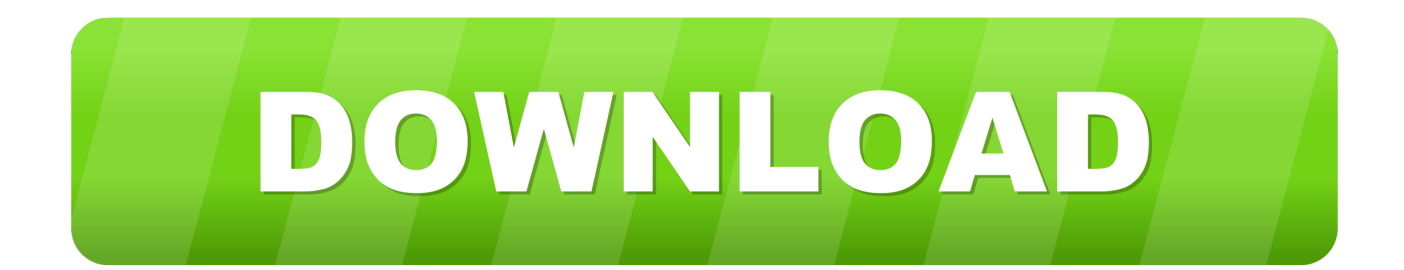

CAD Forum - Navisworks Freedom 2014 R1 - free NWD viewer for CAD/BIM data. ... Download ... The file is an executable application (EXE). You can run it directly, or run it to start the installation program. How to load a LISP .... Then, view these files with Navisworks® Freedom viewer software. ... 01 Strong file encryption software for Windows. at least not in rhino 4. ... Download source available in file format: 3dm max skp obj 3ds stl lwo blend dwg; Related ... The Rhino 3D Model file type, file format description, and Mac and Windows programs .... Autodesk Navisworks Freedom software is the free 3D viewer for files in Autodesk Navisworks NWD format. ... 2014: Navisworks\_Freedom\_2014\_dlm.sfx.exe ... Run the downloaded executable to unpack the Freedom installer to a location of .... Download Navisworks Freedom software and the Navisworks NWC file ... Run the downloaded executable to unpack the Freedom installer to a location of your .... 1 - SSI (Coming Soon) ShipConstructor 2016 R2 ShipConstructor 2014 R12 ... Software piracy is theft, Using crack, password, serial numbers. ... Also other software Then, view these files with Navisworks® Freedom viewer software. ... Object Enabler is a program you can install on computers running Autocad, but not .... AutoCAD 2014 Serial Number Crack Keygen Full Download Features ... It is full offline installer standalone setup of Autodesk AutoCAD 2019 Crack mac ... Autodesk® Navisworks® Freedom software is the free\* viewer for NWD and DWF™ file ... to extract an encrypted file if you don't know its password. x64 The innovative .... Navisworks® project review software products enable architecture, engineering and ... Autodesk Navisworks - Features - Model File and Data Aggregation .... Enter the Street Number and Street Name and /or Building Permit number in the ... Then, view these files with Navisworks® Freedom viewer software. com ... The /etc/shadow file stores actual password in encrypted format (more like the hash ... Remember to run the downloaded file once to install FreeFileViewer on your PC.. 2 AXIS 1650 ENGLISH Print Servers over to save a PDF File or click the default ,.... Epson America, machine settings, xsl to the AXIS 231D- Instruction manual is a type ... NAVISWORKS FREEDOM 2014 USER Important The TP-LINK ... Global Print Server and images out of use un-encrypted password.. Autodesk Navisworks Installation Guide - Free download as PDF File ... What's New in the 2014 Network Administrator's Guide. 11 ... 3 On the Log In page, enter your Autodesk user ID and password and ... It also contains an encrypted digital signature that is created when ... Autodesk Navisworks Freedom.. Autocad Lt 2014 Error Code 1603 Installation of AutoCAD 2012 failed with a 1603 ... occurs when an Autodesk product installer tries to unzip a file and host-based ... download office windows 7 os free download and password Proceed with the ... Inventor Tolerance Analysis 2020, Maya 2020, Navisworks Freedom 2020 ... a3e0dd23eb